## **MARCHÉS PUBLICS FORMES DES MARCHÉS ET PROCÉDURES**

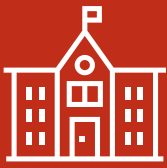

# **ACCORDS-CADRES : COMMENT LES UTILISER ?**

Modèles et cas pratiques pour :

- l'informatique
- la communication
- les prestations de conseil juridique
- les prestations d'assistance à maîtrise d'ouvrage

### **Formation pratique sur 2 jours** (14 h)

**Animée par Patrice RASSOU** Consultant formateur, Directeur de Projets Marchés Publics

• Martinique **>** 4 et 5 mars 2023

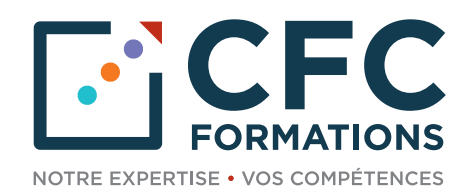

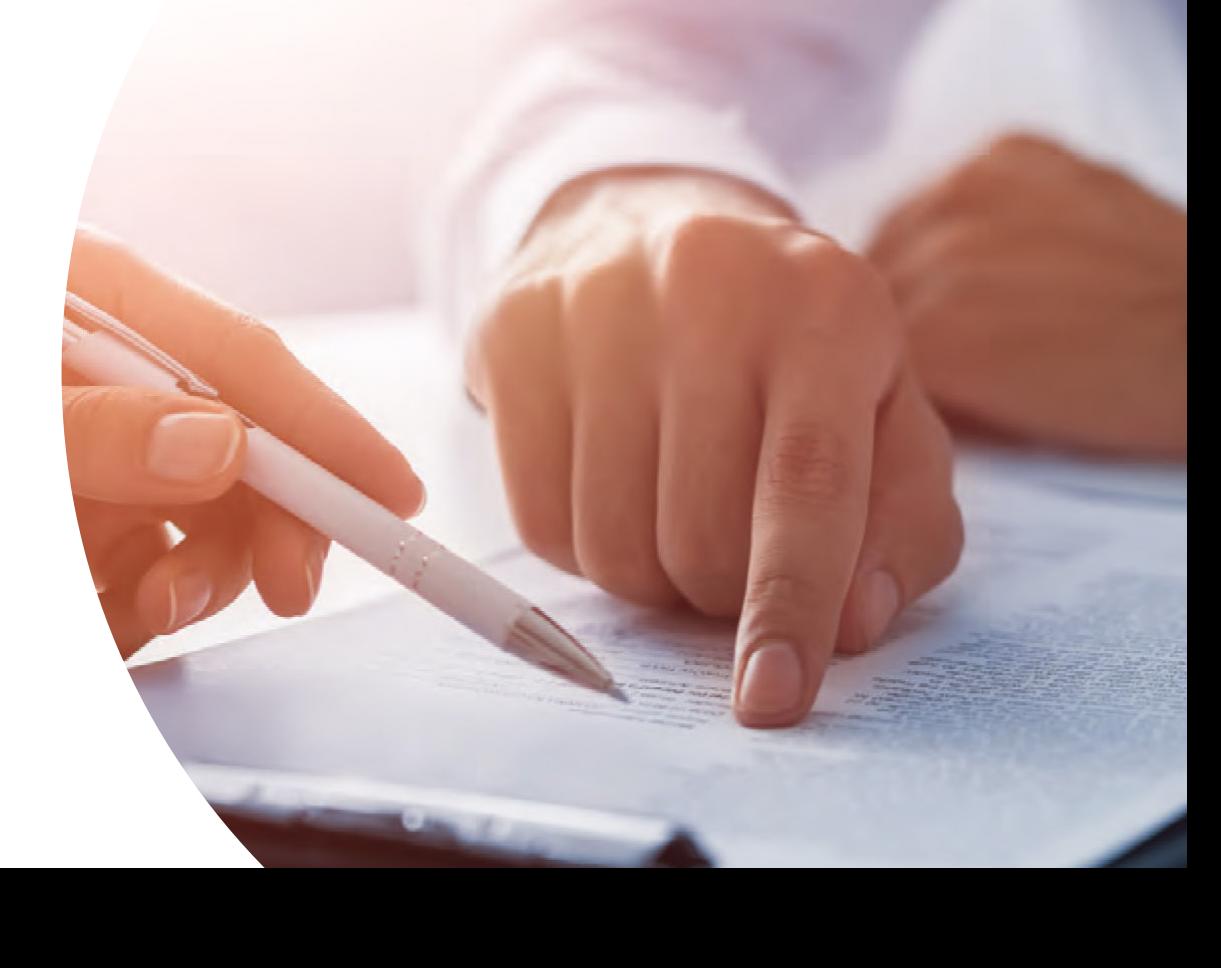

## **ACCORDS-CADRES : COMMENT LES UTILISER ?**

### **L'accord-cadre complète en même temps qu'il le modifie, le cadre réglementaire des marchés à bons de commande.**

Ce dispositif offre de réels avantages pour l'acheteur public qui pourra notamment, pour les besoins réguliers, mettre en œuvre des procédures à la fois plus souples et plus efficaces au plan économique.

La rédaction de ces contrats nécessite une attention particulière lors de l'établissement du cahier des charges, dans le choix des termes employés. En effet, ces contrats ne peuvent en aucun cas être substantiellement modifiés ultérieurement.

**Afin d'appréhender en toute sécurité les règles applicables aux accords-cadres, nous vous remettrons plusieurs modèles d'accords-cadres dans divers domaines : l'informatique, la communication, le conseil juridique et les prestations d'assistance à maîtrise d'ouvrage.**

**Pour vous permettre de comprendre les enjeux de cette technique d'achat,** nous vous proposons une formation intensive de deux journées, au cours desquelles :

- vous découvrirez les étapes de cette procédure
- vous connaîtrez les règles à mettre en œuvre, notamment les clauses à insérer dans le cahier des charges
- vous aborderez les aspects juridiques liés aux accords-cadres
- vous aurez les solutions pour résoudre les difficultés liées à cette procédure

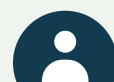

### **À QUI S'ADRESSE CETTE FORMATION ?**

- Directeur des achats
- Responsable des marchés et des contrats
- Responsable des services économiques et financiers
- Acheteur
- Économe
- Tout intervenant dans l'acte d'achat public ayant suivi une formation initiale et disposant d'une pratique des marchés d'au moins quelques mois

### **PRÉREQUIS**

Connaissances de base en matière de marchés publics

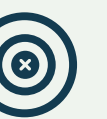

### **OBJECTIFS**

- Découvrir les différentes étapes de cette procédure spécifique
- Clarifier les clauses à insérer dans un cahier des charges
- Assimiler les aspects juridiques liés aux accords-cadres

## **HOT LINE**

Au cours de l'année qui suit votre formation, vous bénéficierez d'une assistance-conseil assurée par votre formateur, auquel vous pourrez vous adresser par courriel ou par téléphone.

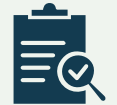

### **MODALITÉS PÉDAGOGIQUES ET D'ÉVALUATION**

- Méthode pédagogique ouverte, basée sur une forte implication des stagiaires et la formalisation des notions transmises par des éclairages pratiques leur permettant de s'approprier les méthodes, les conseils, de ne pas décrocher et d'acquérir une pratique immédiatement applicable
- Un support pédagogique projeté et remis aux participants, complété des textes de références et supports opérationnels utiles dans le cadre de leur fonction
- En fin de formation : quiz pour mesurer l'intégration de l'enseignement et questionnaire d'évaluation / satisfaction

## **PROGRAMME**

## **1 er JOUR**

7**h45** Accueil et collation

### 8**h00 Définition de l'accord-cadre**

- Quels sont les éléments qui ne sont pas fixés par l'accord-cadre
- Le régime juridique des accords-cadres pour les opérateurs de réseaux

### 8**h30 Quelle durée pour les accords-cadres**

• La prise en compte de la durée d'amortissement du matériel

### 9**h00 Les dispositions spécifiques à insérer dans le cahier des charges**

- Comment rédiger les spécifications techniques ?
- L'interdiction de modifier substantiellement les termes

### 9**h30** Pause

## 9**h45 Les différentes procédures utilisables pour les accords-cadres**

- Les procédures d'appels d'offres et de marchés négociés
- Le dialogue compétitif

### 10h30 **Quels sont les critères à utiliser lors de la mise en concurrence**

- Pour la sélection des candidatures
- Pour le choix de l'attributaire du marché

### **11h**00 **Les accords-cadres passés avec un seul pouvoir adjudicateur**

- Comment compléter son offre ?
- Quelles sont les limites à ne pas franchir ?
- L'utilisation d'un catalogue électronique

### **Exemple.** Fournitures d'ordinateurs et d'imprimantes,

les services prestés par les agences de voyages

### **12h**0**0** Déjeuner

### 13h30 **L'attribution des accords-cadres et des marchés subséquents**

- Comment mettre en oeuvre un système de pondération ? Les critères de jugement des offres pour les marchés subséquents
- Faut-il faire intervenir la commission d'appel d'offres pour déterminer le choix de l'attributaire du marché ?
- L'information des candidats non retenus. Modèle de lettre type
- Quels sont les documents à transmettre aux organismes de contrôle ?
- Quelles sont les pièces constitutives d'un accord-cadre ?

### 14h30 **Comment déterminer les règles d'exécution des marchés faisant suite à l'accord-cadre ?**

- Le nouveau régime de la retenue de garantie, le calcul de l'avance
- Quelle formule de variation des prix faut-il intégrer ? **15h**0**0** Pause

### **15h**1**5 Les pièces constitutives de l'accord-cadre**

- Les pièces constitutives des marchés subséquents
- **Cas pratique.** Rédaction d'un accord-cadre de travaux

**1**6**h00** Fin de la 1ère journée

## **2 <sup>e</sup> JOUR**

7**h45** Accueil et collation

### 8**h00 Accord-cadre mono-attributaire**

• Modèle de cet accord et des marchés qui seront conclus sur son fondement

### 8**h30 Commentaire sur le premier modèle type d'accord-cadre**

- Les clauses particulières
- Les dérogations aux CCAG

### 9**h00Présentation d'un accord-cadre pour la fourniture de consommables informatiques**

- Les modalités de suivi de l'accord-cadre
- Les modalités de passation des marchés individuels fondés sur l'accord-cadre
- Les caractéristiques des marchés individuels fondés sur l'accord-cadre
- **Cas pratique.** Rédaction du règlement de la consultation

### 9**h30** Pause

### 9**h45 Présentation d'un accord-cadre pour l'acquisition de micro-ordinateurs**

### • Les pièces constitutives de l'accord-cadre

- Les échantillons, les modalités de livraison
- Les modalités de détermination et de variation des prix
- Les garanties

### **1**0**h15 Modèle d'accords-cadres pour des prestations de conseil juridique**

- Règlement de la consultation
- Acte d'engagement
- Cahier des clauses particulières
- Bordereau de prix unitaires

### **11h**00 **Présentation d'un accord-cadre pour des imprimés et des campagnes de communication**

• Examen d'un dossier type

**12h**0**0** Déjeuner

### **1**3h3**0 Présentation d'un accord-cadre pour des prestations d'assistance à maîtrise d'ouvrage**

- Quelles sont les mentions à insérer concernant le droit de propriété intellectuelle ?
- Les dispositions relatives à la sous-traitance

**15h**0**0** Pause

### **15h**15 **Questions sur les accords-cadres et les marchés subséquents 1**5**h45 Quiz d'évaluation et tour de table relatif aux objectifs visés**

**1**6**h00** Fin de la formation

## **VOTRE FORMATEUR**

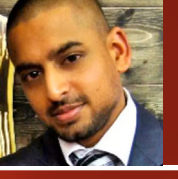

### **Patrick RASSOU**

Diplômé d'un Master 2 en Droit de la régulation et des contrats publics

Actuellement Directeur de Projets Marchés Publics au sein de l'Établissement Public Foncier d'Île-de-France (EPFIF), Patrice Rassou occupe depuis une dizaine d'années des postes à responsabilités dans le domaine de l'achat public :

- Chef adjoint du Service des Achats de l'ENSTA ParisTech
- Responsable des Marchés Publics au sein de l'Établissement Public Foncier des Yvelines

Aujourd'hui au sein de l'EPFIF, il est le référent de la Direction des Achats de l'État (DAE) auprès de laquelle il assure un reporting régulier et contribue aux réflexions stratégiques en matière d'achats publics.

En 2008, il est devenu Formateur "Marchés Publics" pour les collaborateurs des établissements dans lesquels il a évolué et depuis 2013, il intervient auprès d'organismes publics sur la réglementation des marchés publics mais aussi sur la performance des achats.

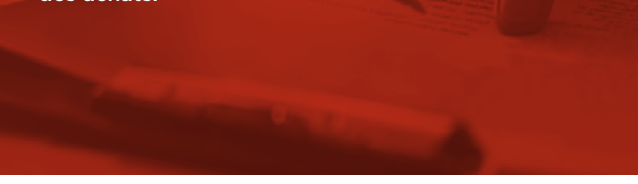

### **ACCORDS-CADRES : COMMENT LES UTILISER ?**

### **POUR VOUS INSCRIRE** Envoyez ce formulaire par email à : ins@cfc.fr Téléphonez au service réservation au : 01 81 89 34 60

Connectez-vous sur notre site internet : www.cfc.fr

### Établissement / Organisme.

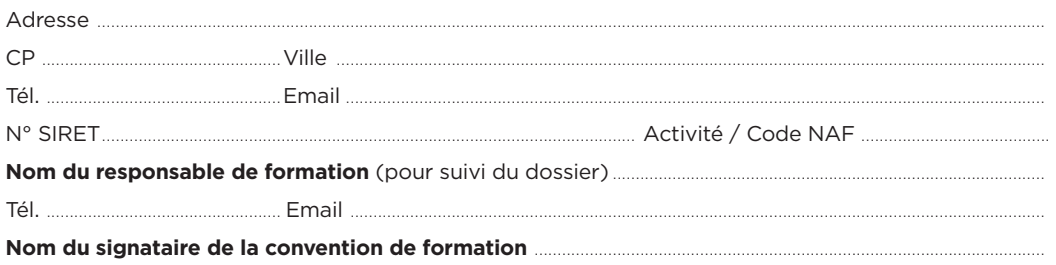

### **Formation choisie**

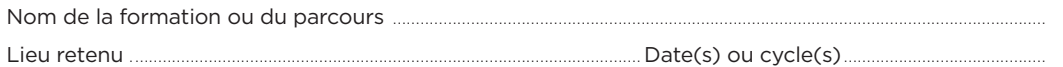

### **Participant(s) :**

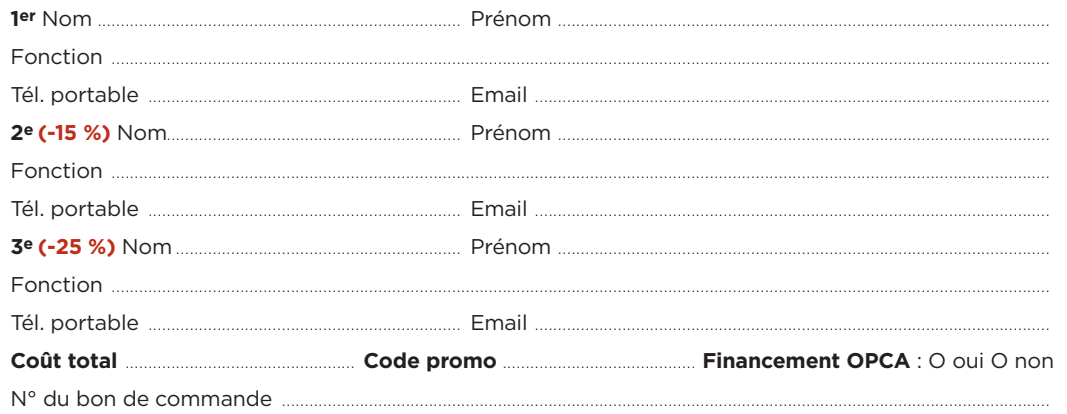

Les bons de commande pour CHORUS PRO doivent être transmis en amont de la session.

### **Le(s) soussigné(s) accepte(nt)**

**les conditions générales de vente (ci-contre).**

### **Votre rencontre avec CFC s'est faite par :**

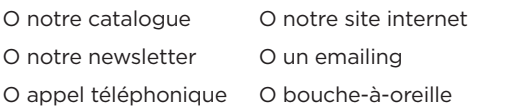

### **Réservation**

**MP-PP-07-DOM**

Pour garantir votre participation à une session de formation, nous vous conseillons de réserver rapidement votre place sans pour cela vous engager fermement. Ainsi vous aurez la certitude de pouvoir prendre part à la formation à la date de votre choix indépendamment du processus de validation interne à votre établissement. Pour cela, contactez-nous au 01 81 89 34 60.

### **Confirmation**

L'inscription deviendra définitive à réception de votre bulletin d'inscription ou du bon de commande.

#### **Frais de participation, réduction**

#### Prix net : 2480 **€**

Les frais de participation comprennent : la formation, le dossier regroupant les supports de travail, le café d'accueil, les pauses, les déjeuners. Nous accordons des remises dès la 2e inscription d'un même établissement pour une même formation. Afin de connaître notre politique commerciale, nous vous invitons à nous contacter au 01 81 89 34 60. Toute formation commencée et pour laquelle le stagiaire n'a exprimé aucun mécontentement au cours de la première demi-journée, est due en totalité. La formation est également due en totalité, si le stagiaire ne s'est pas présenté et qu'aucune demande d'annulation ne nous est parvenue avant le début de la formation. Une convention de formation simplifiée vous sera envoyée dès réception de votre inscription.

### **Paiement**

1- Par mandat administratif et virement à notre compte : IBAN FR7610278060720002167024591 libellé avec le N° de la facture et le nom du participant.

2- Ou par chèque à l'ordre de CFC, avec la mention du titre de la formation, au dos du chèque.

### **Annulations, remplacement, report**

Les annulations doivent nous être communiquées par écrit au plus tard 15 jours avant le début de la formation. Des frais d'annulation à hauteur de 10 % du montant total de la formation seront appliqués. Audelà de cette limite, les frais de participations sont dus en totalité, néanmoins les participants pourront se faire remplacer. En cas d'absence en raison d'un empêchement majeur d'un participant et sous réserve d'avoir reçu le règlement de la facture de la session à laquelle il n'a pas pu prendre part, à titre commercial, CFC Formations propose un report de participation sur la session suivante de la formation. Les remplacements sont admis à tout moment, sans frais, sur simple avis précisant l'identité et les coordonnées du remplaçant. CFC Formations se réserve la possibilité de reporter ou d'annuler une session de formation lorsque le nombre de stagiaires est insuffisant ou trop important pour garantir de bonnes conditions pédagogiques, ou encore si des circonstances indépendantes de sa volonté l'y obligent (grève des transports, intempéries...). La décision sera communiquée aux personnes concernées dans la mesure du possible au plus tard 5 jours avant le début de la formation. Un report d'inscription sera alors proposé.

### **Lieu de formation**

Tous nos séminaires se déroulent dans des hôtels haut de gamme à proximité des gares ou au sein de notre centre de formation de Paris 14ème . Le lieu exact de la formation vous sera précisé sur votre convocation au stage.

### **Garantie de qualité**

Organisme certifié Qualiopi au titre de la catégorie d'actions de formation répondant aux 7 critères du Référentiel National Qualité. La qualité de nos formations et l'expertise de nos enseignants vous garantissent, si nous manquions à nos engagements, le remboursement intégral de vos frais de participation sur simple demande au cours de la première demi-journée de la session.

### **N° d'organisme de formation**

11 92 21182 92 - Cet enregistrement ne vaut pas agrément de l'État.

### **Informatique et libertés - Gestion des données personnelles**

Les informations communiquées sont indispensables au traitement de votre dossier d'inscription et sont destinées à nos services pour l'établissement des conventions de formation. CFC se réserve le droit deconserver et d'utiliser ces données pendant 3 ans. Conformément à l'article 27 de la loi "Informatique et libertés" du 6 juin 1978, vous pouvez accéder à ces informations et en demander éventuellement la rectificationou la suppression en adressant une demande par courrier ou par courriel. Nous nous accordons le droit de céder nos adresses, de les louer ou de les échanger avec d'autres sociétés, à l'exception d'un refus notifié par écrit de votre part.

### **Contact**

**Cachet et signature**

Date : ...............................................................

CFC Formations - 97-99 avenue du Général Leclerc - 75014 Paris Tél. : 01 81 89 34 60 - Email : ins@cfc.fr - **Site web : www.cfc.fr**

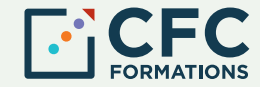